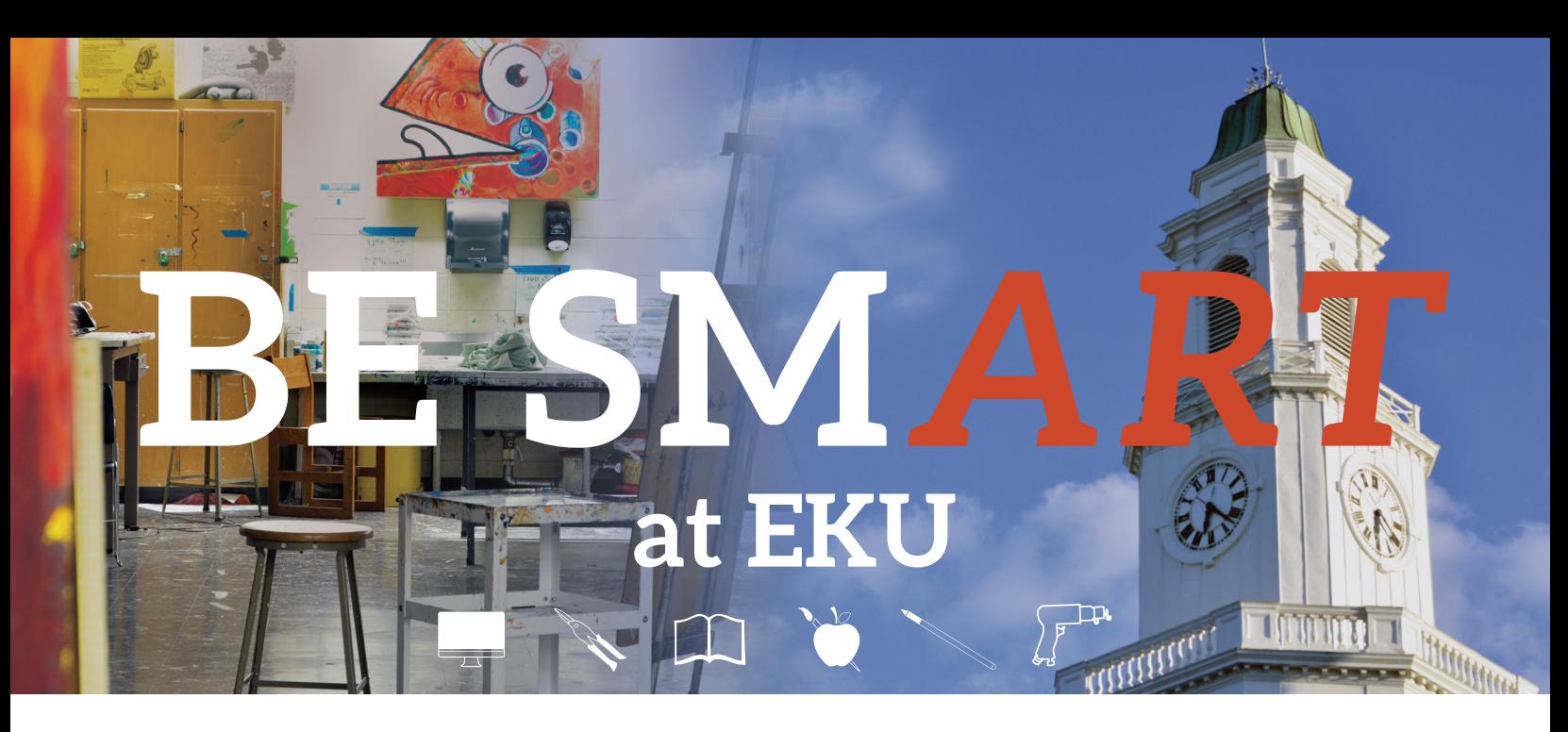

*The Department of Art and Design at EKU is proud to sponsor Saturday Art Classes for High School Students and adults. These are one session long, taught by EKU Art and Design Professors and talented senior art majors.* 

# **WHO IS THIS FOR?**

**SM***ART is for High School Students* interested in acquiring new knowledge and skills in a variety of visual art and design fields, and developing an advanced professional portfolio for university or art school admission.

**SM***ART is for adults* interested in making art and design in a friendly studio setting. Acquire new knowledge, advance skills, and techniques. Enjoy a rewarding day devoted to art making with colleagues and friends plus if you are a teacher earn professional development opprotunities.

## **WHEN AND WHERE?**

**SM***ART* classes will be offered during the Spring 2018 semester on Saturday mornings on EKU's campus in the Campbell and the Burrier building.

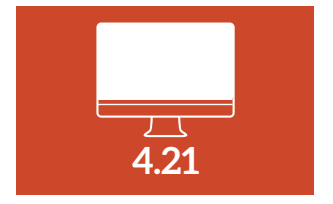

*An introduction to Adobe CC Photoshop. Learn fun and practical approaches to working with design.* 

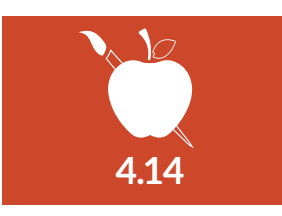

*Breakout! Use your art to find your voice in today's political landscape with different printmaking techniques.* 

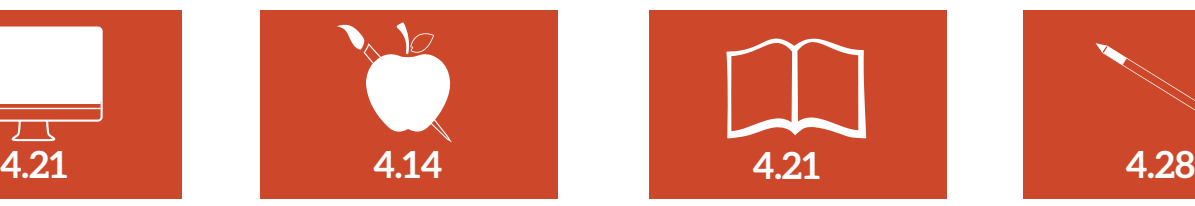

*Creatively Integrating Art History into the Humanities and Art Curriculum. This course will examine What Is Art?* 

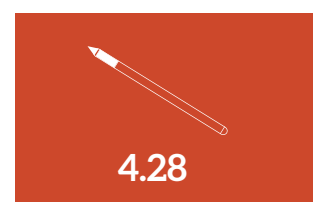

*Fresh and Innovative Drawing Strategies. Drawing Fresh offers new strategies for contemporary drawing education.*

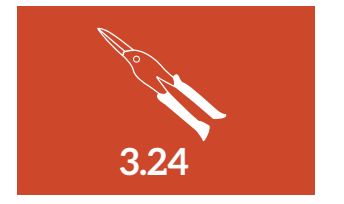

*Aluminum Construction, participants will create their own sculptural construction employing aluminum sheeting, joined by rivets.*

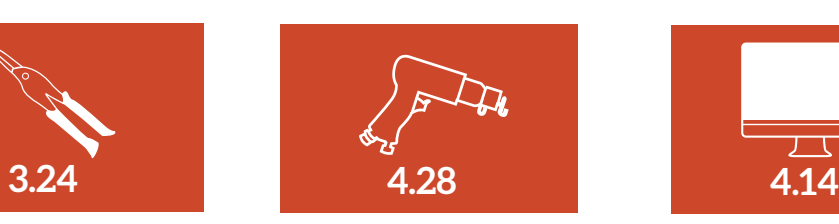

*Beginning Enameling, learn how to fuse ground glass onto copper in a kiln to create color filled jewelry.* 

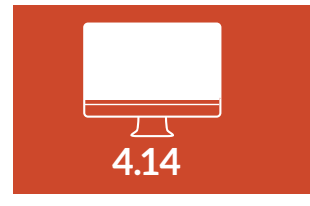

*Creating a booklet in InDesign, introducing and reviewing InDesign techniques and tools by creating a booklet.*

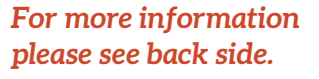

# **SM***ART is for High School Students*

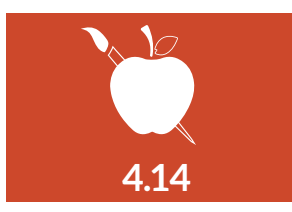

# **High School Student Workshops, BREAKOUT!**

Use your art to find your voice in today's political landscape. In this portfolio building class, students will use a variety of printmaking techniques to explore how art can be used to portray a message, represent ideas that influence contemporary art, media and politics. Gage Hopkins, Brittany Fuller, Hannah Johnson (Art Education) 9am–12pm : \$25

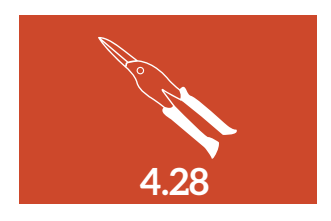

### **Beginning Enameling**

Learn how to fuse ground glass onto copper in a kiln to create color filled jewelry. Enameling is an ancient process with many contemporary applications. We will learn how to cut and shape copper into personalized shapes, as well as the processes of applying and firing the enamel onto the copper with a variety of visual effects. Professor Felicia Szorad (Jewelry and Metals Area) *materials included.* 9am–1pm : \$60

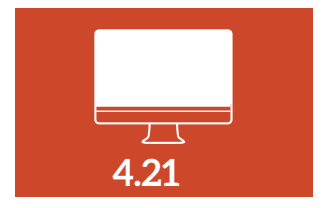

### **Introduction to Photoshop CC**

A welcoming class to Photoshop CC with Professor Shannon McCarthy. Learn or refresh your skills in this photo editing program while learning more about graphic design. Much fun and experimentation to be had by all! 1PM-3PM : \$50.

# **SM***ART is for Teachers*

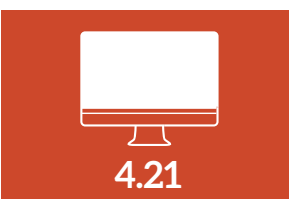

### **Introduction to Photoshop CC**

A welcoming class to Photoshop CC with Professor Shannon McCarthy. Learn or refresh your skills in this photo editing program while learning more about graphic design. Much fun and experimentation to be had by all! 9am–12pm : \$50.

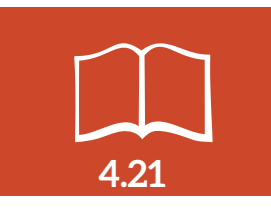

### **Creatively Integrating Art History into the Humanities and Art Curriculum**

This course will examine What Is Art? Building a Global Arts emphasis and other topics that will support Arts and Humanities courses, the teaching of AP Art History, and enhance overall art history teaching skills. Dr. Gay Sweely (Professor of Art History) 11am–2:30pm : \$50 : lunch 12pm–1pm

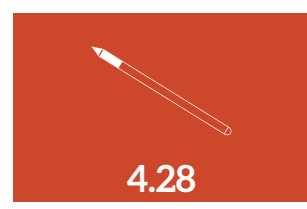

### **Drawing Fresh: Innovative Strategies for Drawing**

Drawing Fresh offers new strategies and techniques for contemporary drawing. This will be a full day to reacquaint oneself with drawing as a process, not just an outcome. Experimental and traditional media will be employed. Professor Vandenberg (Foundations Area), 10–2:30pm : \$50 : lunch 12–1pm.

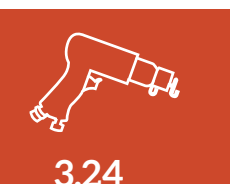

### **Aluminum Construction**

Participants will create their own sculptural construction employing aluminum sheeting, joined by rivets. A variety of shaping methods will be explored, such as cutting, bending, twisting, slot joints and many others. Please bring an image of an animal skeleton to use as a source. Professor Esther Randall, (3D Area) *materials included*. 9am–4pm : \$60 : lunch 12pm–1pm

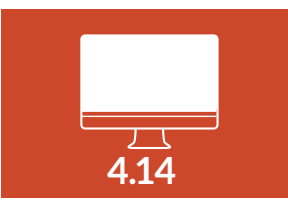

### **Creating a booklet in InDesign**

Introducing and reviewing InDesign techniques and tools by creating a booklet. Review design principles for multiple page booklets and learn the correct ways to set up pages, import images, page numbers and printing booklets. Professor Ida Kumoji-Ankrah. 10am–3pm : \$50 : lunch 12pm–1pm

**DEPARTMENT OF Eastern Kentucky University** 

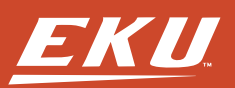